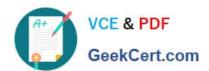

# C9010-260<sup>Q&As</sup>

IBM Power Systems with POWER8 Sales Skills V2

## Pass IBM C9010-260 Exam with 100% Guarantee

Free Download Real Questions & Answers PDF and VCE file from:

https://www.geekcert.com/c9010-260.html

100% Passing Guarantee 100% Money Back Assurance

Following Questions and Answers are all new published by IBM Official Exam Center

- Instant Download After Purchase
- 100% Money Back Guarantee
- 365 Days Free Update
- 800,000+ Satisfied Customers

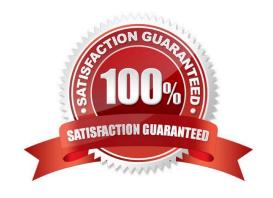

# VCE & PDF GeekCert.com

### https://www.geekcert.com/c9010-260.html

2024 Latest geekcert C9010-260 PDF and VCE dumps Download

#### **QUESTION 1**

A company\\'s users have been accessing Unica Campaign reports as part of the Unica implementation. Now the administrator must change the database and Unica account passwords since their company security policy requires this change every 90 days. What must an administrator do to ensure that users can continue to run Campaign reports after the password changes?

- A. No further action is required, users can access Campaign reports again without any security issues.
- B. Log into the Unica Platform as the Unica administrator and update all user accounts to reflect the changed database/IBM Unica accountpasswords.
- C. Log into the Unica Platform as the Cognos administrator and update all user accounts to reflect the changed database/IBM Unica accountpasswords.
- D. Log into the Unica Platform as the Cognos administrator and update the cognos\_admin user account to reflect the changed database/IBMUnica account passwords.

Correct Answer: D

#### **QUESTION 2**

In a Unica Campaign deployment involving proxy servers, each Campaign user in the Marketing Platform, is required to set authentication credentials (user name and password) as a data source to connect to the proxy server. Campaign requires this data source to be named as:

- A. Proxy
- B. Virtual
- C. Secure
- D. Redirect

Correct Answer: A

#### **QUESTION 3**

In Unica Campaign, when can a specialist configure whether a mailing should be Standard or Transactional?

- A. While configuring the Output List table.
- B. While configuring the Emessage document.
- C. While configuring the Emessage mailing tab.
- D. While configuring the Emessage process box.

Correct Answer: C

# https://www.geekcert.com/c9010-260.html

2024 Latest geekcert C9010-260 PDF and VCE dumps Download

#### **QUESTION 4**

An administrator is responsible for setting up triggers for use with Unica Campaign and third party systems. The administrator creates a synchronous outbound trigger that runs an external third party scoring mechanism. The specialist needs to wait for the resulting scores to be produced before continuing to run the flowchart. The name of the trigger is RunScoreProgram. What is the correct syntax to define that this is a synchronous trigger?

- A. RunScoreProgram /
- B. RunScoreProgram?
- C. RunScoreProgram \$
- D. + RunScoreProgram

Correct Answer: B

#### **QUESTION 5**

The specialist is upgrading a multiple partition installation from 8.x to 8.5 What is the correct method to upgrade a multipartition environment?

- A. Run the migration for each partition.
- B. Run the upgrade script for each partition.
- C. Run the upgrade script once for all partitions.
- D. Run the migration once for all the partitions.

Correct Answer: B

C9010-260 VCE Dumps C9010-260 Practice Test C9010-260 Exam Questions